## Universida<sub>de</sub>Vigo

## Guía Materia 2015 / 2016

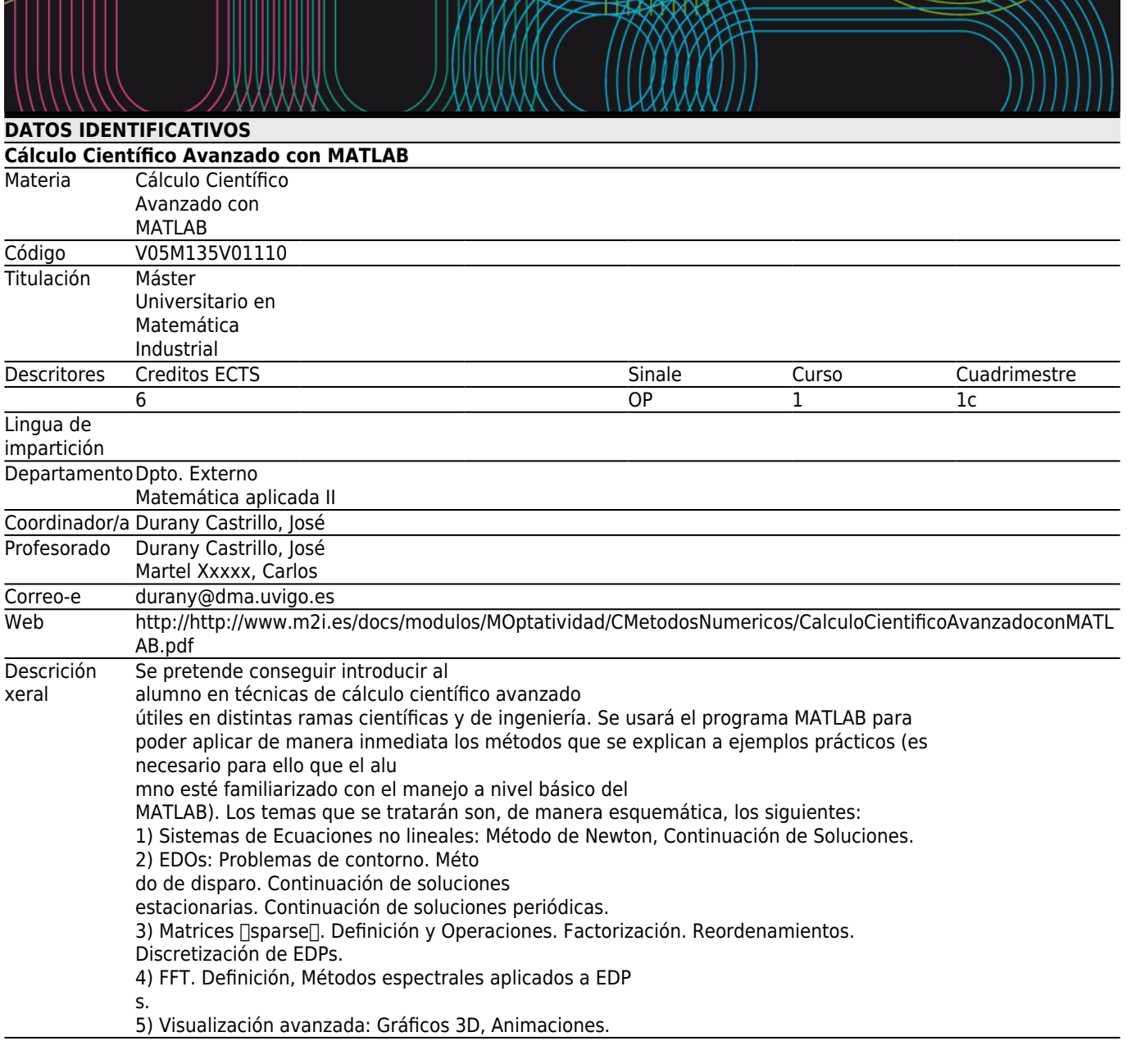

## **[Competencias](#page--1-0)**

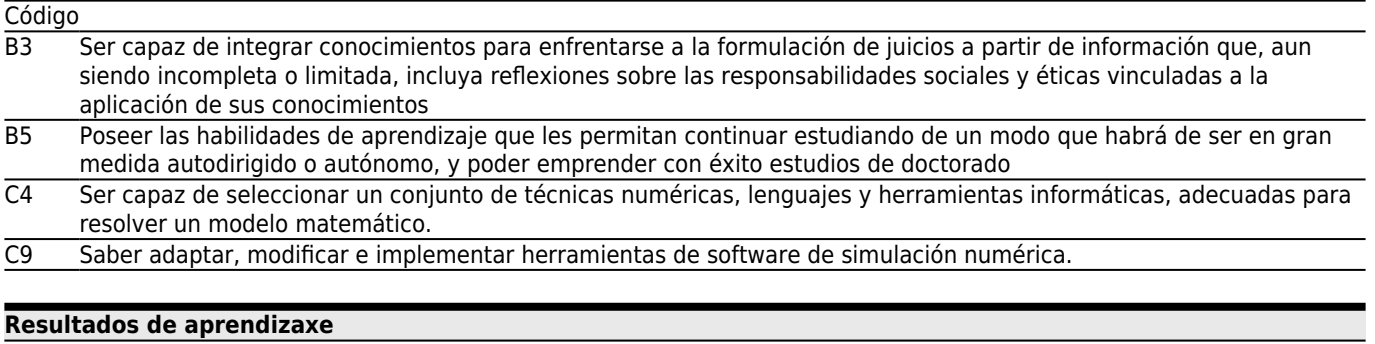

Resultados previstos na materia e a constructor de algebra de Resultados de Resultados de Resultados de

Formación e Aprendizaxe

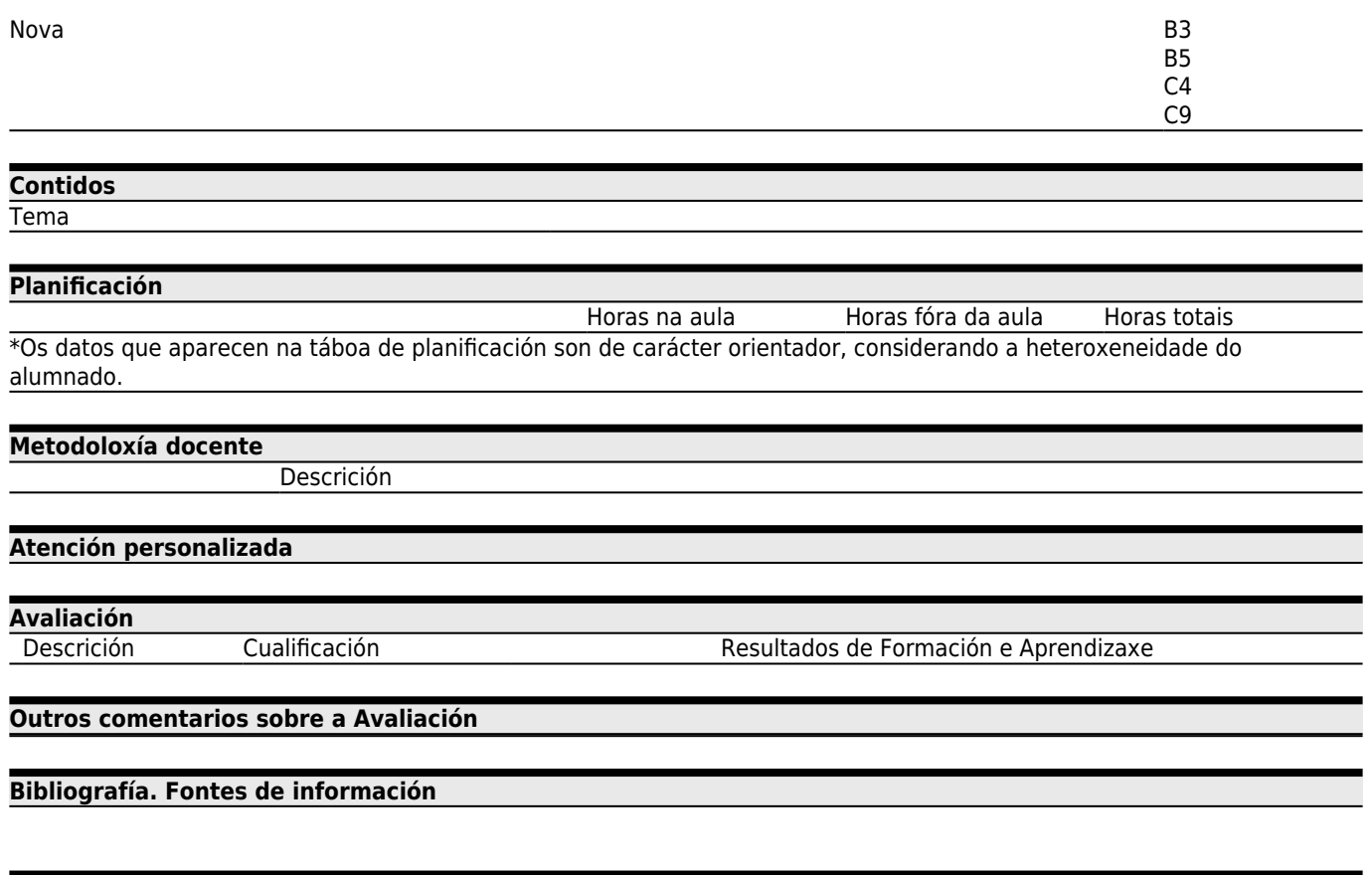

**[Recomendacións](#page--1-0)**